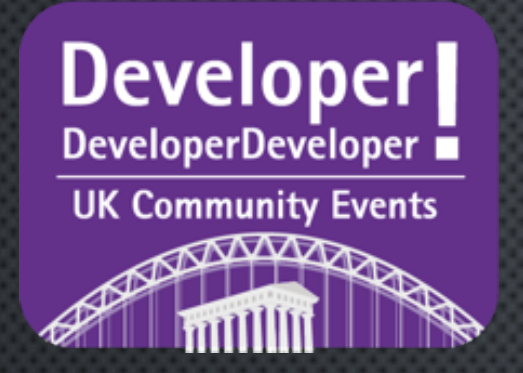

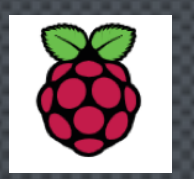

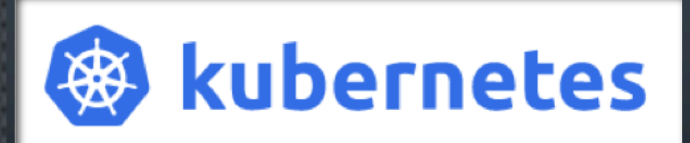

## KUBERNETES ON RASPBERRY  $\mathsf{P}\mathsf{I}$

#### **DDD NORTH 2019**

**FEBRUARY 29 2019 CHRIS WRAITH** 

Twitter: @jacksonps4 LinkedIn: <https://www.linkedin.com/in/chriswraith/> Instagram: @jacksonps4 GitHub: @jacksonps4

# 

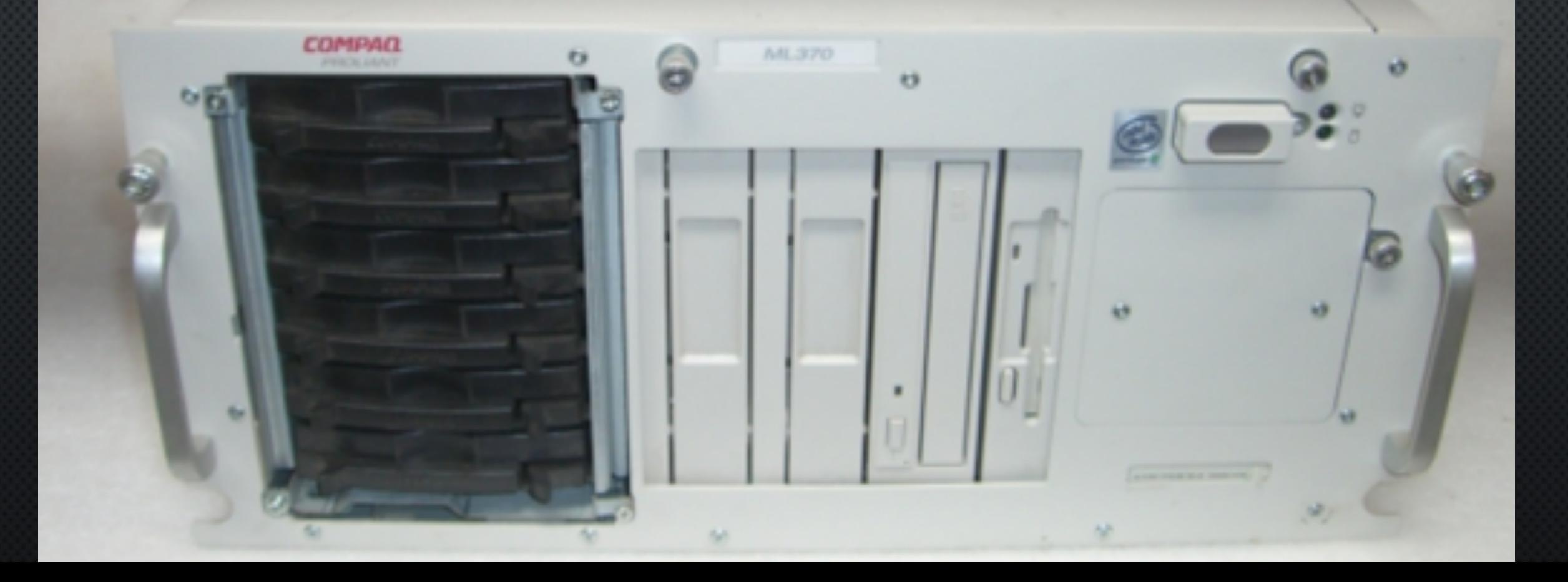

# 

#### Raspberry Pi 4 Tech Specs

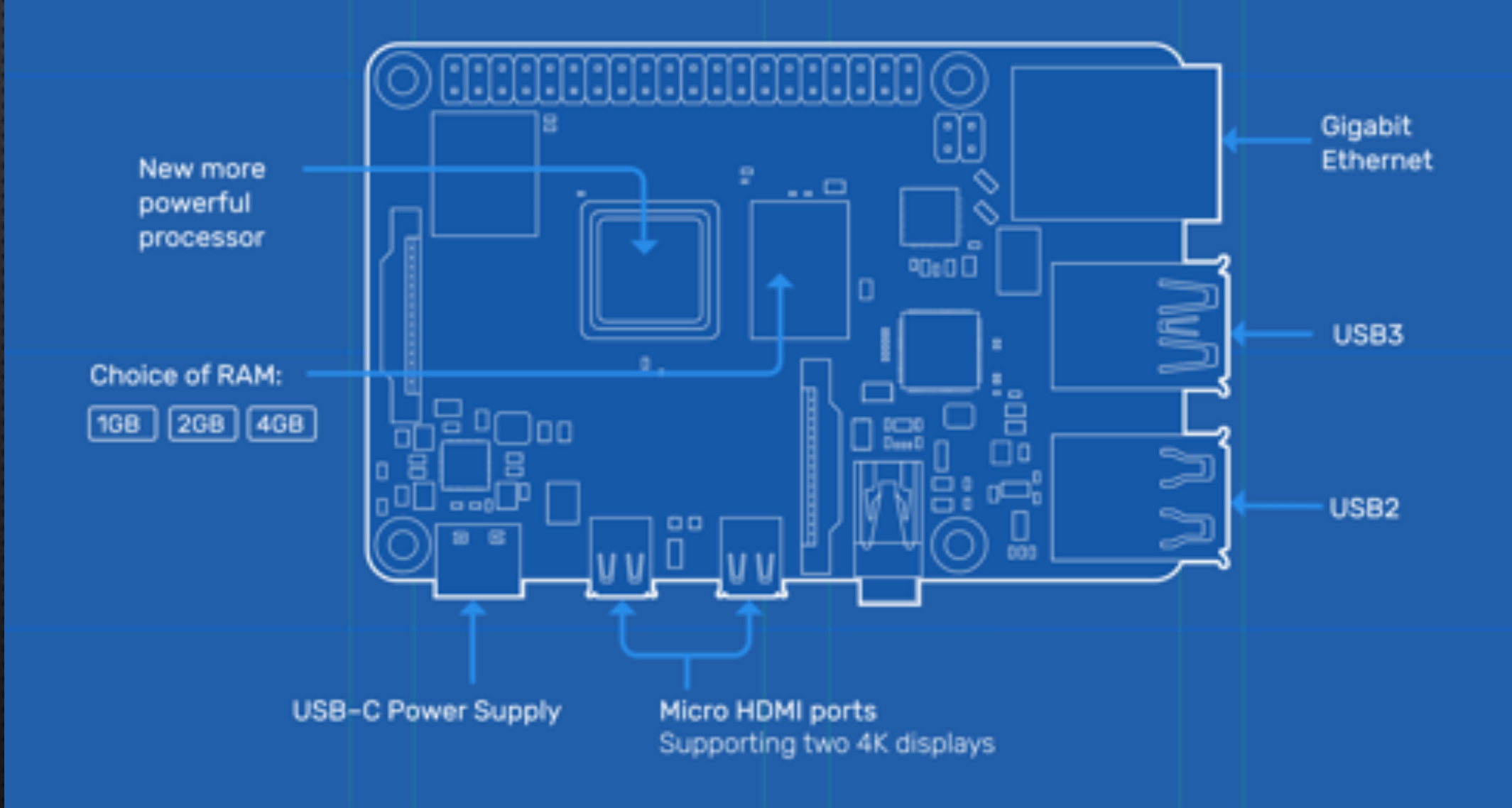

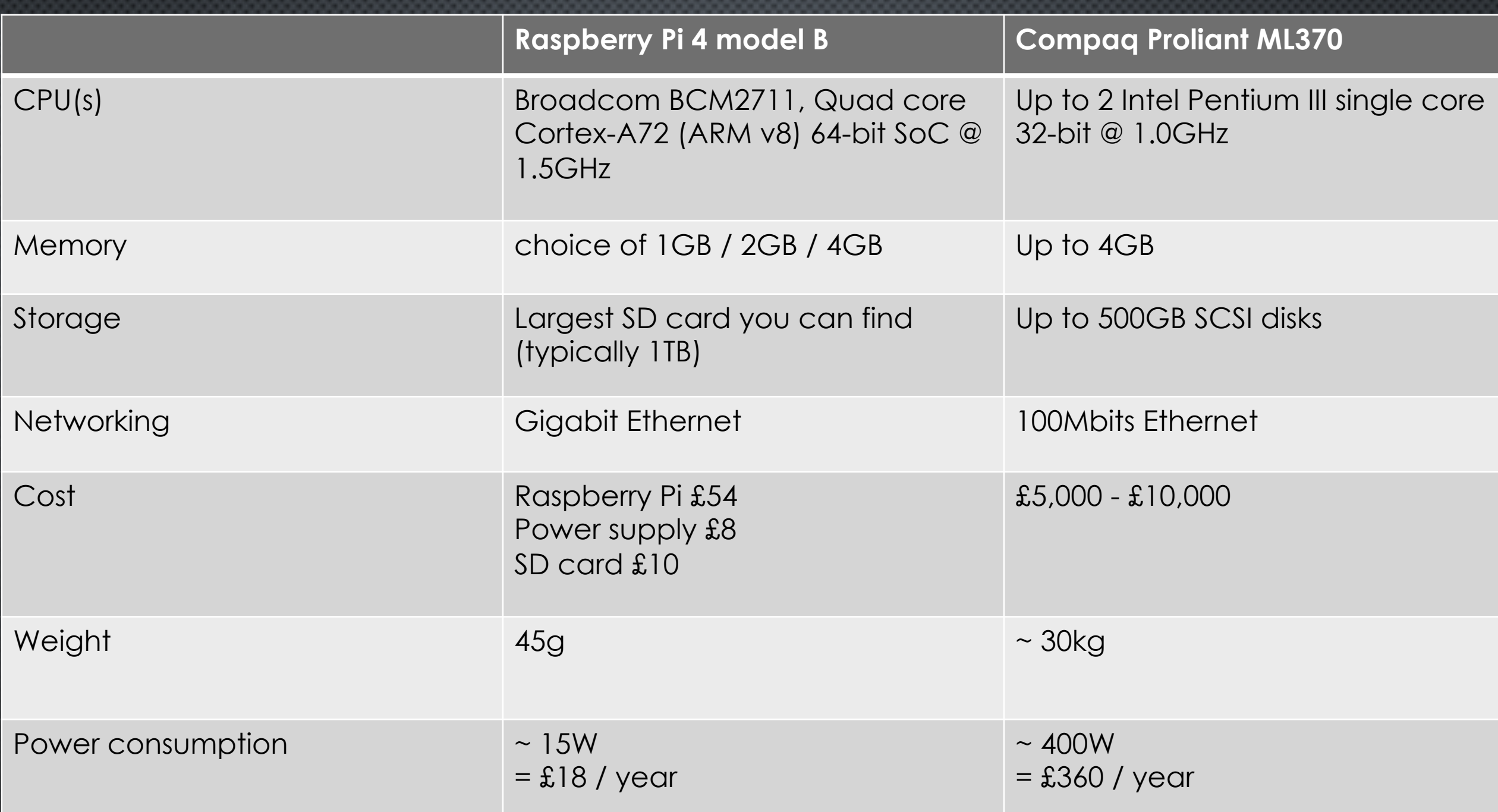

## STORAGE

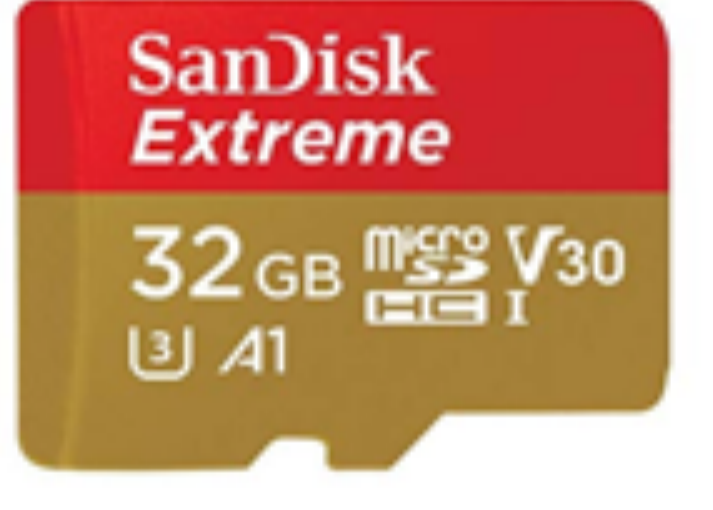

Click to open expanded view

SanDisk Extreme 32 GB microSDHC Memory Card + SD Adapter with A1 App Performance + Rescue Pro Deluxe, Up to 100 MB/s, Class 10, UHS-I, U3, V30

Buying for work? Discover Amazon Business, for business-exclusive pricing, downloadable VAT invoices and more. Create a FREE account

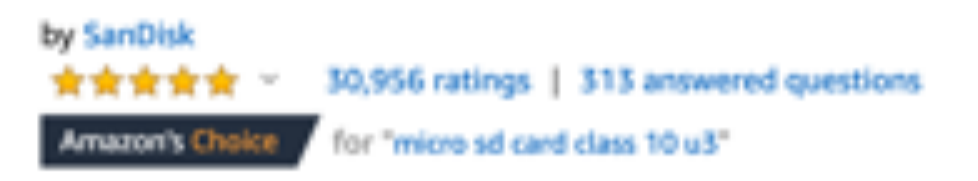

```
Was: 610.35
   Price: £10.22 VPrime FREE One-Day
You Save: £0.13 (1%)
```
Pay £10.22 £0.00: get a £20 Amazon Gift Card on approval for the Amazon Platinum Mastercard. Terms apply. Note: Available at a lower price without Prime delivery from other sellers.

Note: This item is eligible for click and collect. Details

New & Used (32) from £9.33 vprime FREE Delivery

Size Name: 32 GB

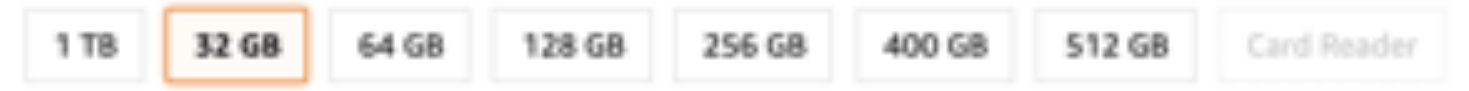

Style Name: Extreme microSD

## STORAGE

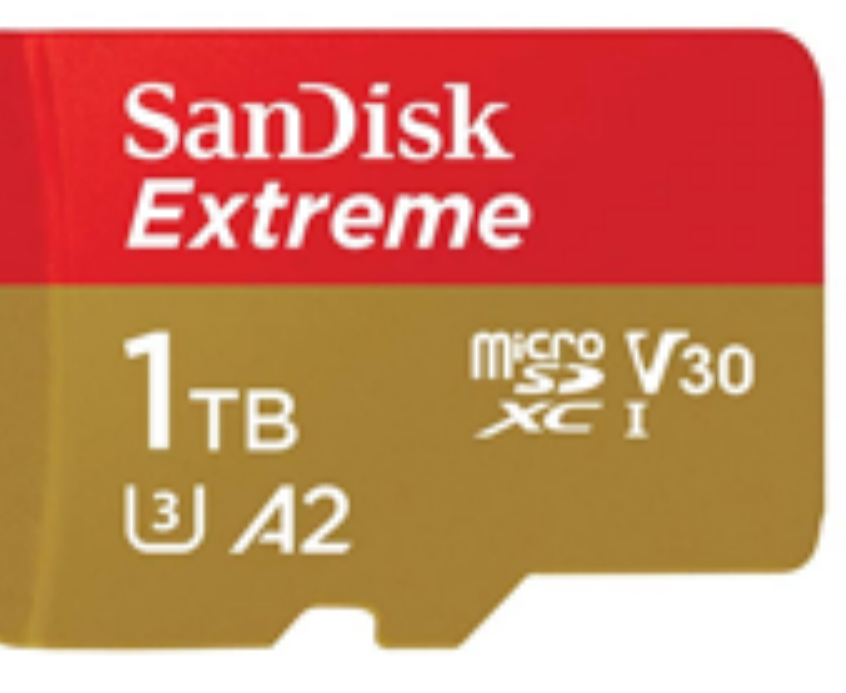

Roll over image to zoom in

SanDisk Extreme 1 TB microSDXC Memory Card + SD Adapter with A2 App Performance + Rescue Pro Deluxe, Up to 160 MB/s, Class 10, UHS-I, U3, V30

£5 off your first Treasure Truck order

by SanDisk 30,956 ratings | 312 answered questions \*\*\*\*\* \*

Was: £447.11 Price: £385.84 + £5.95 delivery You Save: £61.27 (14%)

Pay £385.84 £365.84: get a £20 Amazon Gift Card on approval for the Amazon Platinum Mastercard. Terms apply.

Note: Not eligible for Amazon Prime. Offers with Prime delivery available from other sellers on Amazon.

New (6) from £385.84 + £5.95 Shipping

Size Name: 1 TB

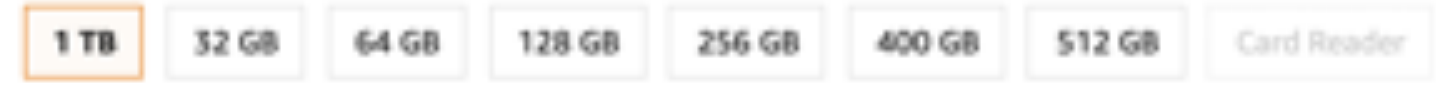

Style Name: Extreme microSD

### SOME APPLICATIONS FOR RASPBERRY PI

- Broadband router and firewall
- Home sensor project
- Security camera
- Control system
- Media centre
- Git repository

• …….

- Lightweight database server
- Project or support dashboard
- Meeting room booking / availability screen

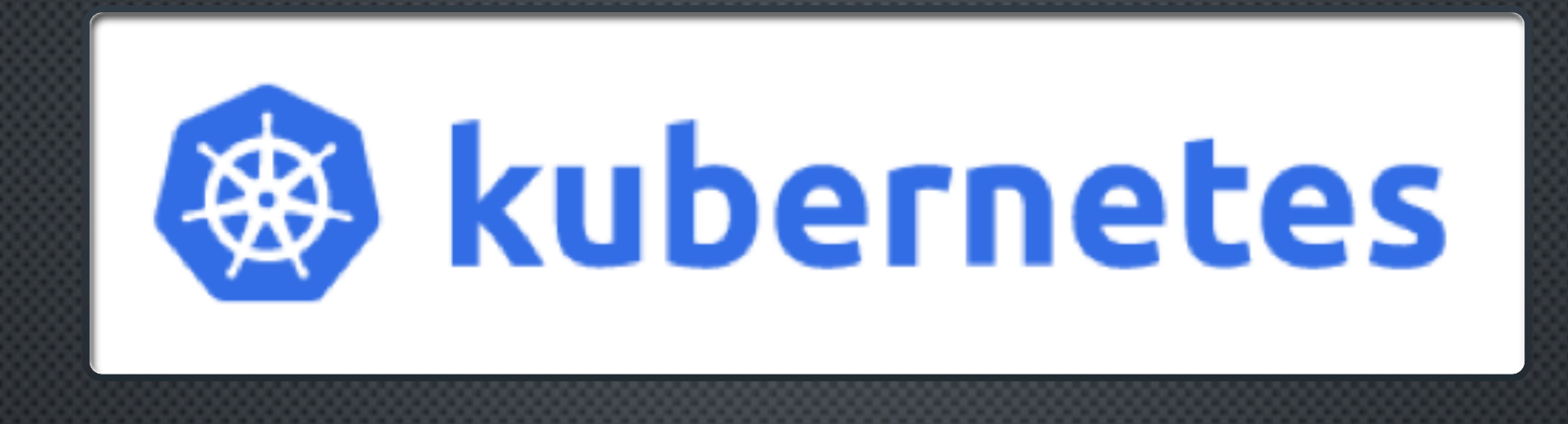

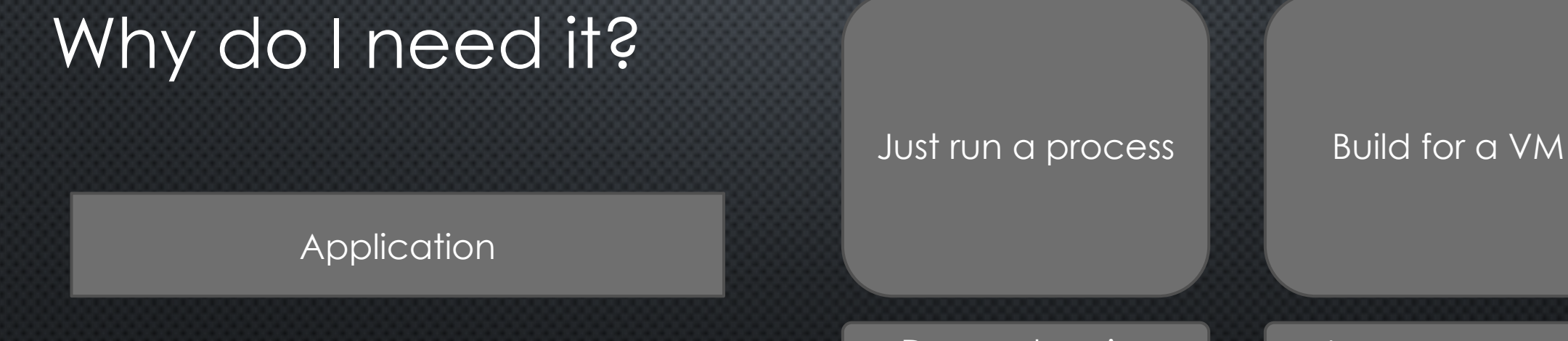

**Dependencies** 

Large processes

Can be slower

Shared state

More at

https://kubernetes.io

# KUBERNETES GIVES YOU

### • Container orchestration:

- Define your executable code in containers
- Inject storage, configuration, secrets at runtime
- Storage orchestration: provide the appropriate storage class
- Efficient resource usage: automatic bin packing of containers onto nodes
- Auto-rollout and rollback
- Self-healing

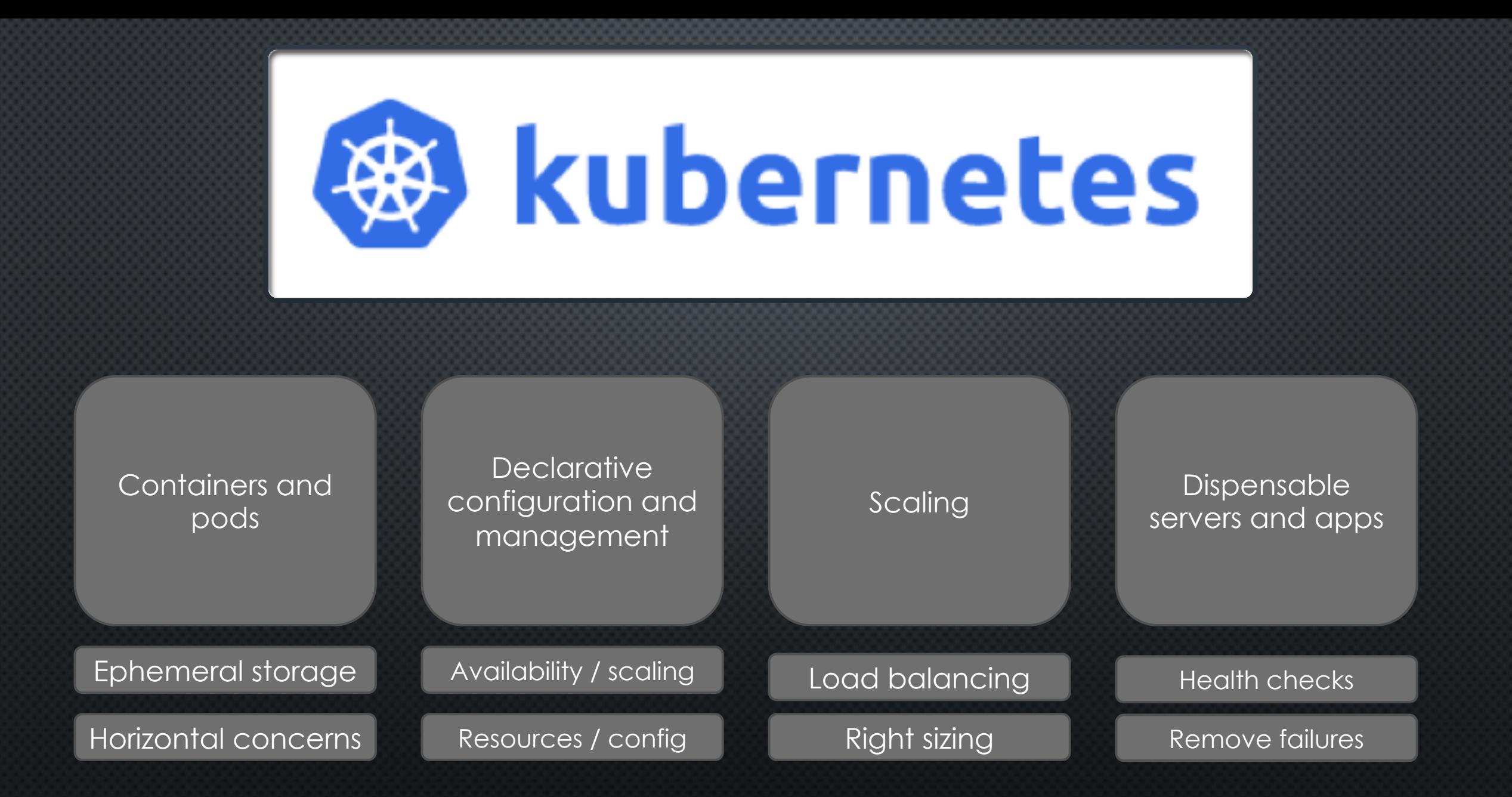

### SOME APPLICATIONS THAT SUIT KUBERNETES ON PI **HARDWARE WELL**

- DNS server
- Web server
- Web proxy

• ………

• Application server

#### STATELESS APPLICATIONS

• Kubernetes is an excellent choice for STATELESS applications.

• Stateful applications work too and have plenty of built in support but require more design and planning.

## REMEMBER

Kubernetes is a framework which provides basic, fundamental services.

You will need to build on top of it to meet all of your platform and application needs.

### How to create a Kubernetes cluster?

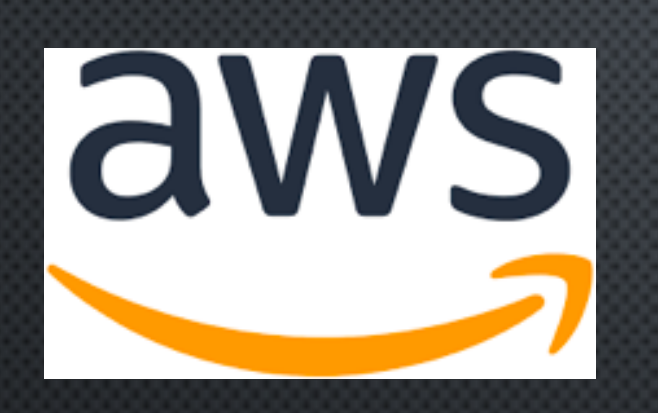

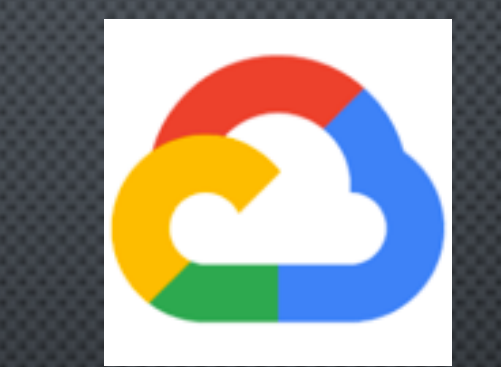

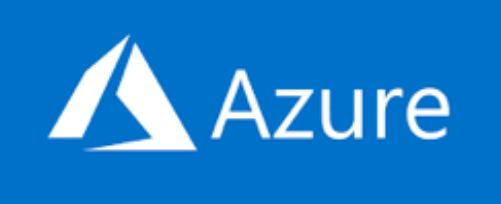

Amazon EKS Google Kubernetes Engine (GKE)

Azure Kubernetes Service (AKS)

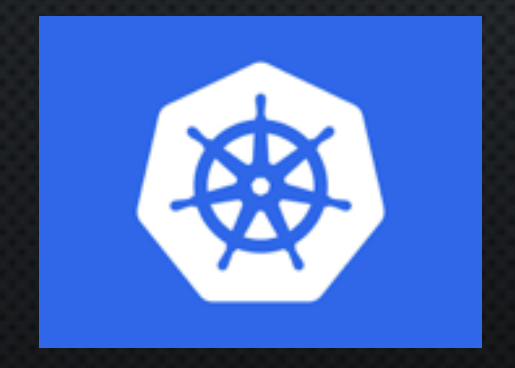

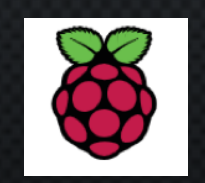

**Bare** metal

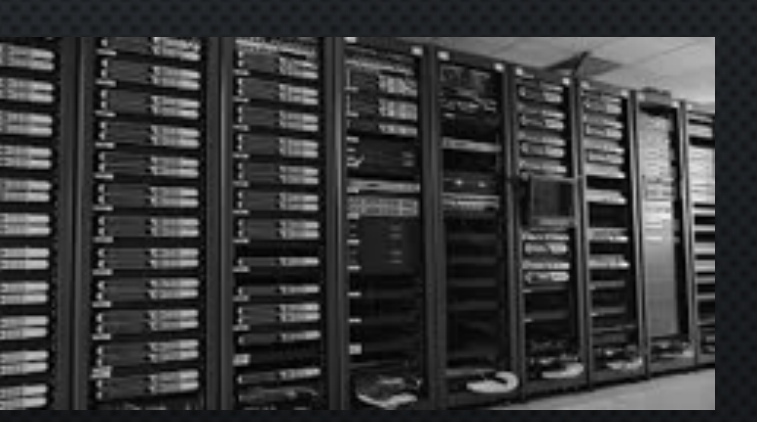

### WHY ON EARTH WOULD YOU DO THIS ON RASPBERRY PI?

- COST vs Google GKE or Amazon EKS
- LEARNING and EXPERIMENTATION
- Your performance needs are modest
- Uses very little power so it can be left running without using lots of electricity.

## What is a Kubernetes Cluster?

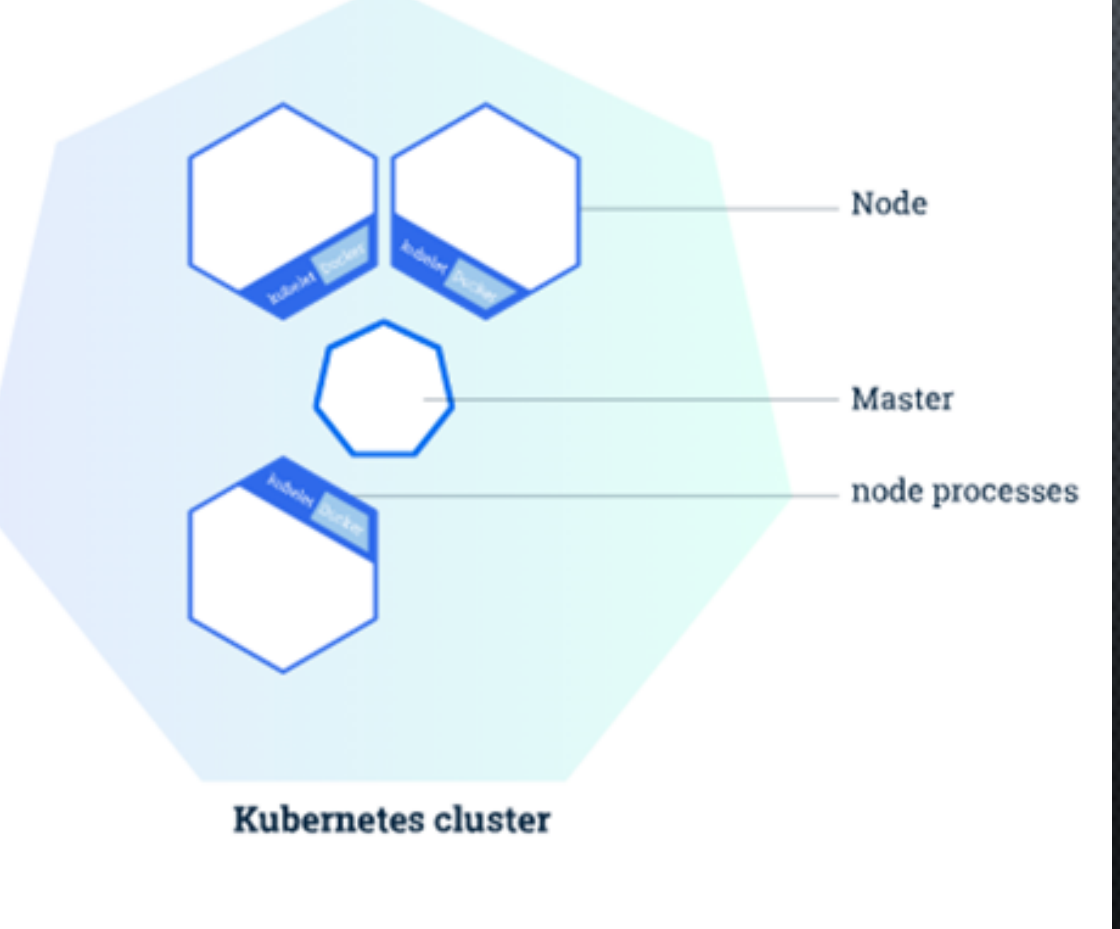

• **Master node**: coordinates and orchestrates workloads.

- **Worker nodes**: run workloads.
- **Networking**: Container Network Interface (CNI) allows software defined networks to run within the cluster. Can define policies at this level.

• **Security**: all communication via HTTPS API secured with PKI and certificate authentication

#### WHAT DOES A RASPBERRY PI CLUSTER LOOK LIKE?

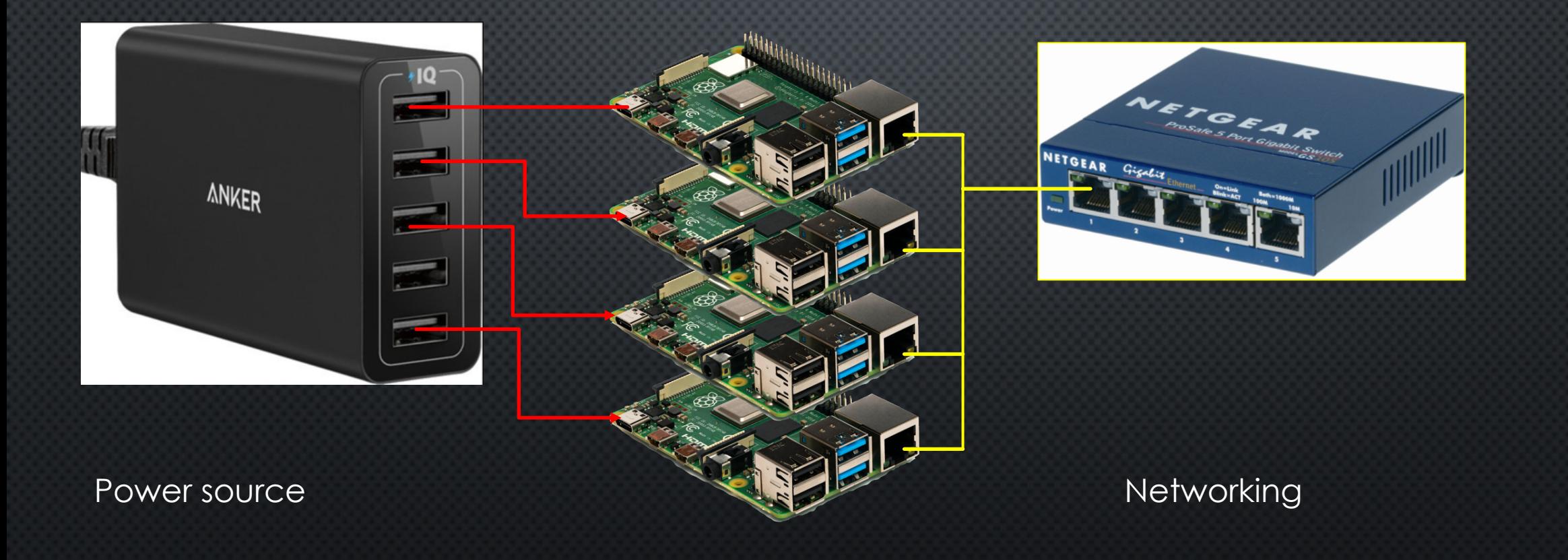

#### HOW DO YOU SET UP A CLUSTER?

\$ kubectl get nodes **NAME** kube-master Ready kube-node1 kube-node2 kube-node3

**STATUS** Ready Ready Ready

R

m

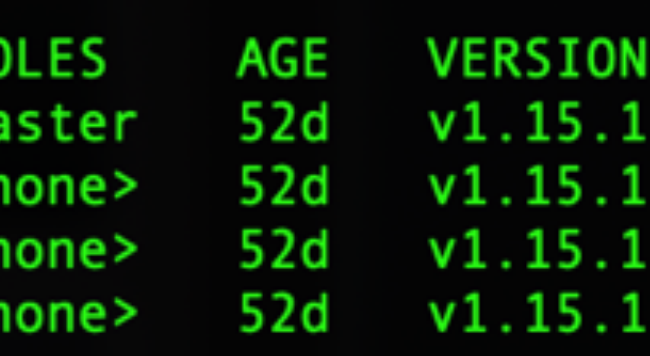

https://gist.github.com/jacksonps4/9c887b0ed0dd6f8854bc1a6d 2d6564a8

#### DEMO: HOW DO I RUN SOMETHING ON IT?

# LEARNINGS: ISSUES WITH KUBERNETES ON PI

- CLOCK SYNC: NETWORKING WILL FAIL IF THE CLOCKS OF ANY NODE ARE NOT IN SYNC
- LATEST IPTABLES VERSION CAUSING NETWORK ISSUES ON PI
	- SWITCH TO LEGACY VERSION USING ALTERNATIVES ON RASPBIAN
- SPECIFIC VERSIONS OF KUBERNETES / DOCKER / RASPBIAN **SOMETIMES MATTER**

## LEARNINGS

- BUY A CONSOLE CABLE!
	- SERIAL CONSOLE ON YOUR LAPTOP: GREAT FOR **TROUBLESHOOTING HEADLESS DEVICES**
	- ALSO A HANDY WAY OF POWERING A PI (BUT SEE NEXT SLIDE)

• HAVE SOME SPARE SD CARDS, POWER SUPPLIES.

# LEARNINGS: TYPICAL ISSUES WITH RASPBERRY PI

- WON'T BOOT?
	- CAN THE POWER SUPPLY PROVIDE  $3A @ 5VDC$
	- CHECK THE SD CARD AS THEY SOMETIMES FAIL.

- PERFORMANCE / NON-DETERMINISTIC BEHAVIOUR?
	- CHECK THE POWER SUPPLY!

## Sponsors

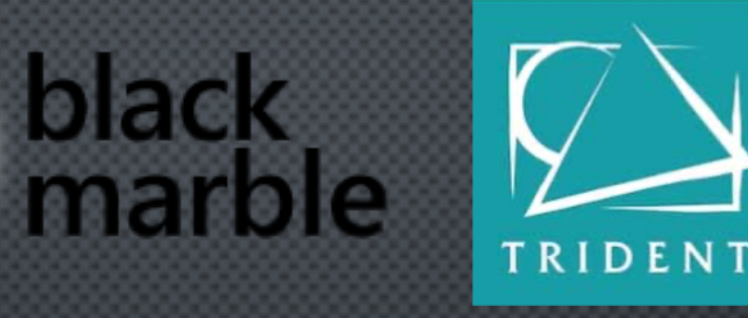

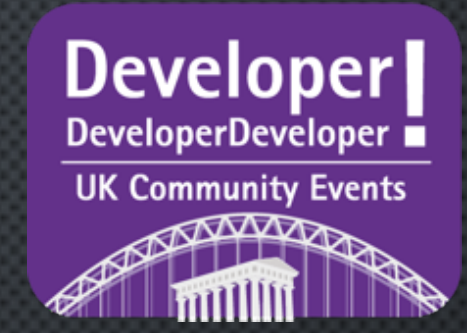

[ ] NDC Conferences **Sade** 小学生的 **UNIVERSITY** OF HULL Microsoft

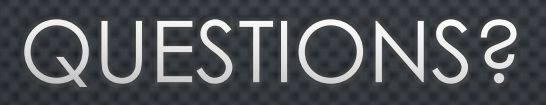

## RESOURCES

- PROLIANT SPECS: [HTTPS://H20195.WWW2.HPE.COM/V2/GETDOCUMENT.ASPX?DOCNAME=C04282251](https://h20195.www2.hpe.com/v2/GetDocument.aspx?docname=c04282251)
- KUBERNETES: [HTTPS://KUBERNETES.IO](https://kubernetes.io/)
- KUBERNETES API DOCS: [HTTPS://KUBERNETES.IO/DOCS/CONCEPTS/](https://kubernetes.io/docs/concepts/)
- RASPBERRY PI: [HTTPS://WWW.RASPBERRYPI.ORG/](https://www.raspberrypi.org/)
- KUBERNETES THE HARD WAY (KELSEY HIGHTOWER): [HTTPS://GITHUB.COM/KELSEYHIGHTOWER/KUBERNETES-THE-HARD-WAY](https://github.com/kelseyhightower/kubernetes-the-hard-way)